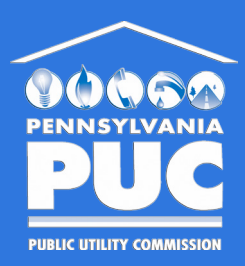

Instructions for the Filing of Comments to Support Pennsylvania's Rural Broadband Petition at the Federal Communications Commission Electronically or By Mail

# **ELECTRONICALLY**

Visit the FCC's Electronic Comment Filing System, at: https://www.fcc.gov/ecfs/ Click on the "Submit a Filing" tab, at the top of the page:

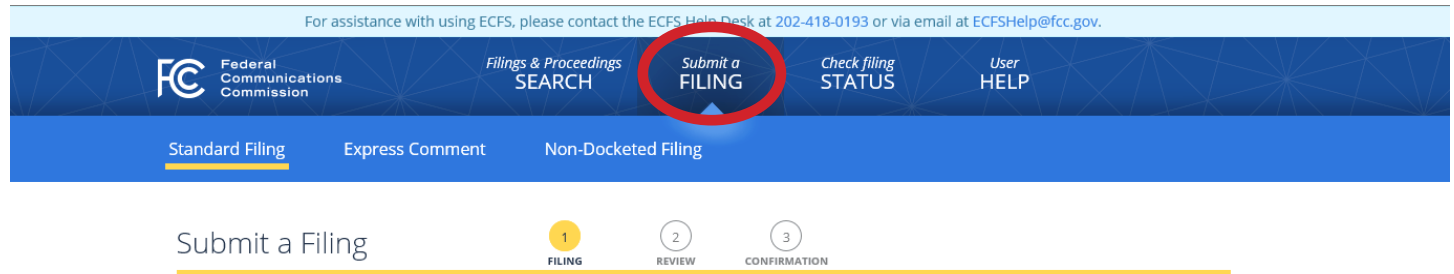

**ON THE "SUBMIT A FILING" PAGE, ENTER THE FOLLOWING REQUIRED INFORMATION USING THE DIALOG BOXES:**  *Note: These fields must be completed to submit a filing – other fields can be left blank.*

### *●* **PROCEEDING(S)** – 10-90, 14-58, 14-259

*Note: Add the first docket number (10-90), press the ENTER key, add the second docket number (14-58), press the ENTER key, and add the third docket number (14-259), and press the ENTER key to include all three dockets. If entered correctly, they will appear as follows:*

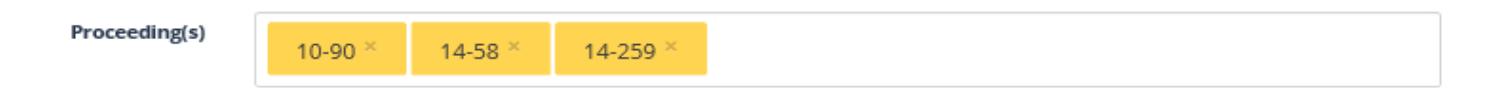

## *●* **ADD YOUR CONTACT INFORMATION:**

### **Name(s) of Filer(s)** –Your Name

*Note: You must press the ENTER key after typing your information, so it is added to the form.*

- *•* **Primary Contact Email** Enter Your Email
- *•* **Type of Filing:** Select "Notice of Ex Parte" from the list of choices
- *•* **Presented to:** Select "Office of Secretary" from the list of choices

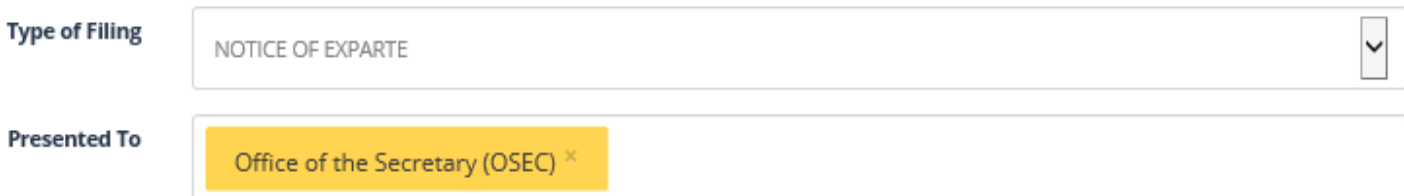

#### *●* **ADD YOUR ADDRESS INFORMATION:**

- *•* **Address of**: Select "Filer" from the list of choices
- **Address** Enter Your Address
- **Address 2** (if applicable) –
- **City** Enter Your City of Residence
- **State** Enter Your State of Residence
- **Zip** Enter Your Zip Code

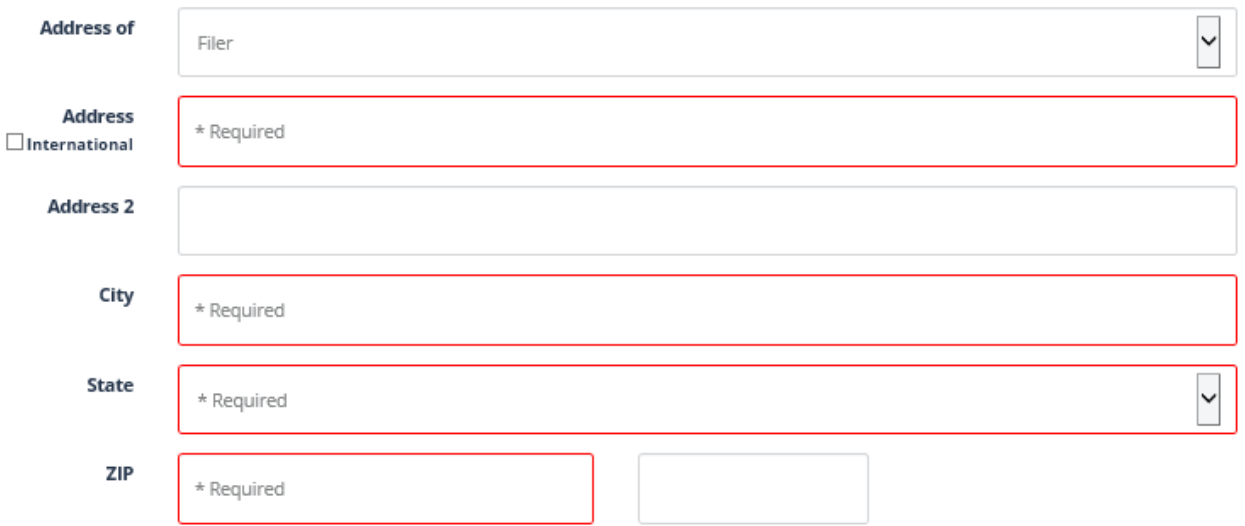

#### *●* **ATTACH YOUR COMMENTS:**

After you have entered the information in those fields, use the "Upload Documents" box to attach your message or letter. Up to 5 files/comments can be attached to a submission.

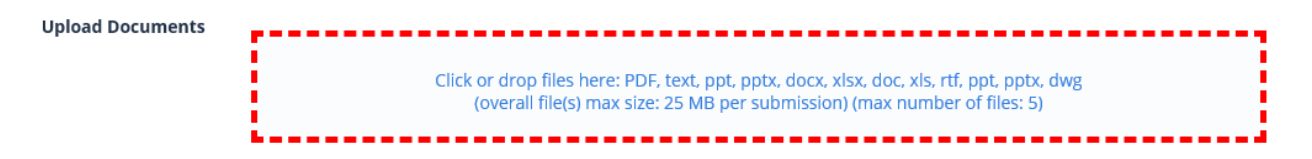

*Note: You can add a description of the filing, after uploading a document – such as "Comments in Support of PAPUC and DCED Petition Regarding CAF Phase II Funding."* 

### **● CONFIRM AND REVIEW YOUR SUBMISSION:**

Check the "Email Confirmation" box at the bottom of the screen, (if you want to receive an e-mail confirmation of the submission and then click the "Continue to review screen" to review your information before submittal:

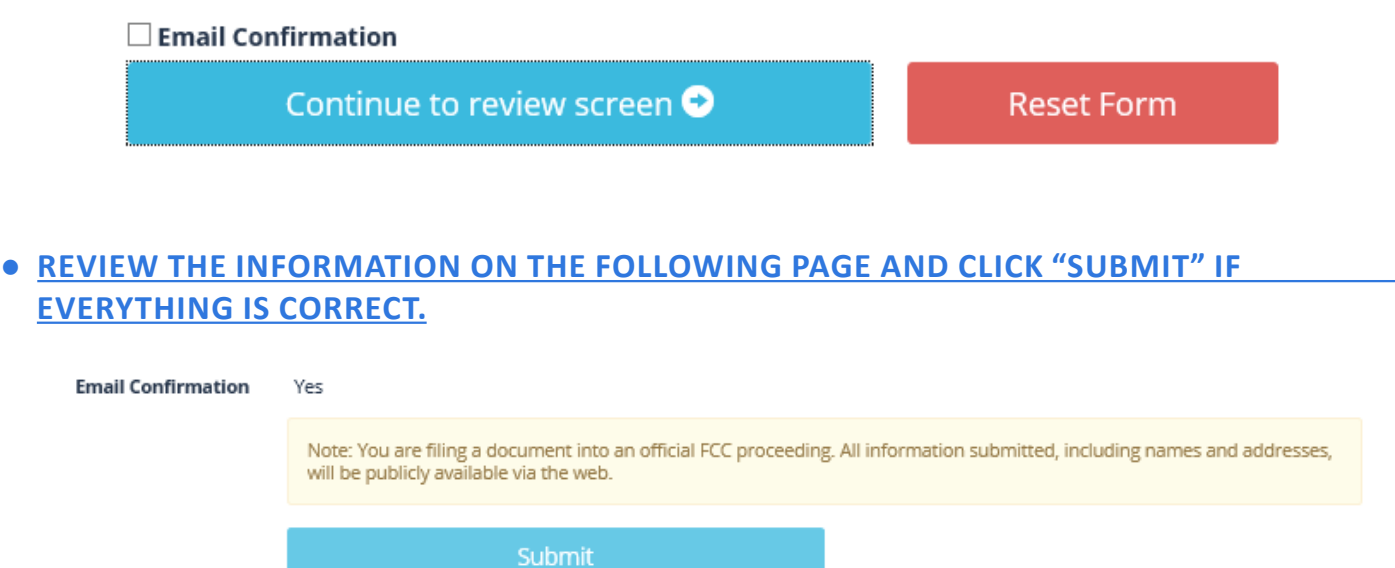

*Note: If you checked the "Email confirmation" box and entered and email address, you will receive a confirmation that your comments have been submitted.*

# **BY MAIL**

Persons interested in submitting a written letter in support may send a letter to the FCC at the following address by United States Postal Service Express Mail, Priority Mail, and First Class Mail:

**Marlene H. Dortch, Secretary Federal Communications Commission Office of the Secretary 445 12th Street, SW Washington, DC 20554**

The letter should be titled as a "Notice of Written Ex Parte" with the following docket numbers referenced: WC Docket Nos. 10-90, 14-58, 14-259.